## **Resultant Vector**

Step 1: Write down the three displacement vectors that you were given in your program

Step 2: Draw your three displacement vectors in the space below and then resolve it into x and y components. Show your work neatly in the space below

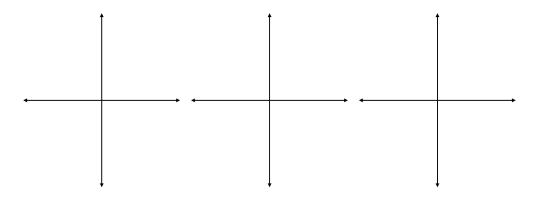

Step 3: Find the x and y components of your resultant vector.

Step 4: Use the components to find the magnitude and direction of the resultant vector. Enter your answers into the program to make sure you did everything correctly

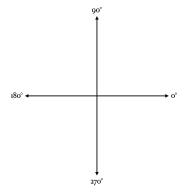